# Modélisation magnétostatique semi-analytique pour l'estimation de l'effet magnétocalorique

Antony PLAIT, Stefan GIURGEA, Thierry de LAROCHELAMBERT, Christophe ESPANET FEMTO-ST Institute, Univ. Bourgogne Franche Comte, CNRS, 90000 Belfort, France

**RESUMÉ** – **Afin de quantifier l'effet magnétocalorique d'une plaque de gadolinium de manière théorique, il est nécessaire de réaliser une modélisation multiphysique. Un des points majeurs de cette modélisation est la détermination de l'évolution du champ et de l'induction magnétique interne du matériau ferromagnétique (Gd). Un modèle magnétostatique semi-analytique (SAM) présentant des résultats comparables aux modèles à éléments finis (FEM) avec un temps de calcul considérablement réduit est exposé. Une validation expérimentale permettant la mesure de l'effet magnétocalorique sous une induction magnétique appliquée de 1 T est réalisée.** 

*Mots-clés - Modélisation semi-analytique, réseau de réluctances, champ magnétique, effet magnétocalorique, simulation numérique, validation expérimentale.*

## 1. INTRODUCTION

La modélisation magnétostatique est couramment négligée dans le domaine de la réfrigération magnétique. Généralement, le champ magnétique interne est considéré comme égal au champ magnétique appliqué. Par simplification, de nombreux travaux considèrent un champ magnétique interne constant à l'ensemble du matériau magnétocalorique.

L'idée ici, est de développer un modèle magnétostatique permettant de tenir compte du comportement non-linéaire à la fois du matériau et du circuit ferromagnétique. Le modèle développé permet d'avoir une bonne précision de calcul tout en conservant un temps de calcul acceptable dans le cadre de la résolution d'un modèle magnétostatique.

#### 2. DESCRIPTION DU MODELE

L'analyse du système de réfrigération magnétocalorique décrit dans l'article nécessite une approche multiphysique. Le modèle magnétostatique permet le calcul du champ magnétique et de l'induction magnétique interne pour un courant d'excitation des bobines et pour une distribution de température donnée. La distribution du champ magnétique au sein d'une plaque de gadolinium sous induction magnétique est utilisée pour quantifier l'effet magnétocalorique et obtenir l'évolution de la distribution de la température. Pour cela, le dispositif est modélisé par un réseau de réluctances. Les modèles utilisant un réseau de reluctances sont couramment utilisés dans la modélisation de machines électriques mais très rarement dans le domaine de la réfrigération magnétique ; seulement [\[1\]-](#page-6-0)[\[2\]](#page-6-1) y font référence dans la littérature.

Notre dispositif est composé d'une source de champ magnétique, un électroaimant composé de 4 bobines, pouvant générer jusqu'à 1 T lorsque 50 A sont injectés dans ces dernières. Un schéma du dispositif magnétique est présenté en Fig. 1. Temporellement, toute séquence (sinusoïdale, trapézoïdale…) possible de champ magnétique peut être générée directement en fonction du signal d'entrée, le courant injecté dans les bobines.

#### *2.1. Comportement du circuit ferromagnétique extérieur*

La première caractéristique de notre modèle semianalytique est de prendre en compte le comportement nonlinéaire entre la force magnétomotrice (fmm) du circuit ferromagnétique externe et le flux magnétique qui traverse le circuit ferromagnétique du banc d'essai. Cette dépendance est analysée au moyen de mesures expérimentales de l'induction magnétique dans l'entrefer vide. En effet, l'induction magnétique générée est mesurée sur l'ensemble de l'entrefer comme le montre la Fig. 1. Pour cela, une sonde à effet Hall est utilisée et déplacée sur toute la hauteur de l'entrefer (points rouges, Fig. 1).

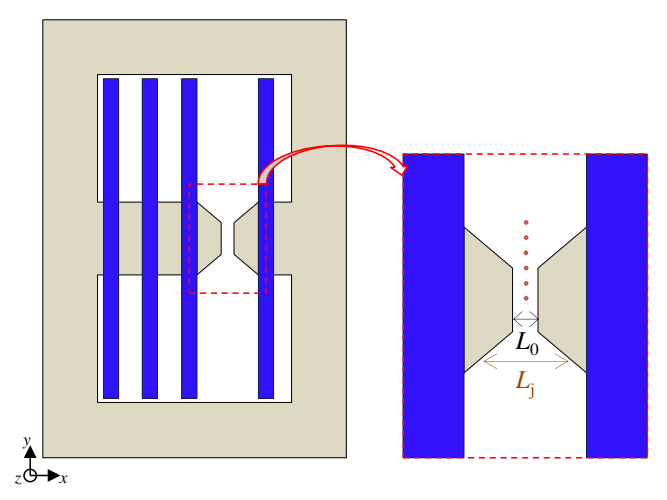

Fig. 1. Mesure du flux magnétique dans l'entrefer vide du circuit ferromagnétique.

Comme exposé en Fig.2 à travers le schéma de calcul, il s'agit de déterminer la fmm *UmFe* du circuit ferromagnétique. Le flux magnétique total Φ*tot* est calculé en premier lieu à partir des mesures d'induction magnétique  $B_0$  dans l'entrefer central (quasi-uniforme) et dans les entrefers trapézoïdaux *B<sup>j</sup>* (non uniforme).

Un premier réseau de réluctance est mis en place pour calculer la réluctance équivalente *R<sup>0</sup>* de l'entrefer vide (1).

$$
R_0 = \left(\frac{\mu_0 S_0}{L_0} + 2\sum_{j=1}^n \frac{\mu_0 S_j}{L_j}\right)^{-1}
$$
 (1)

Par la suite, connaissant *R<sup>0</sup>* ainsi que le flux magnétique dans l'entrefer Φ*tot*, la force magnétomotrice de l'entrefer total peut être déterminée.

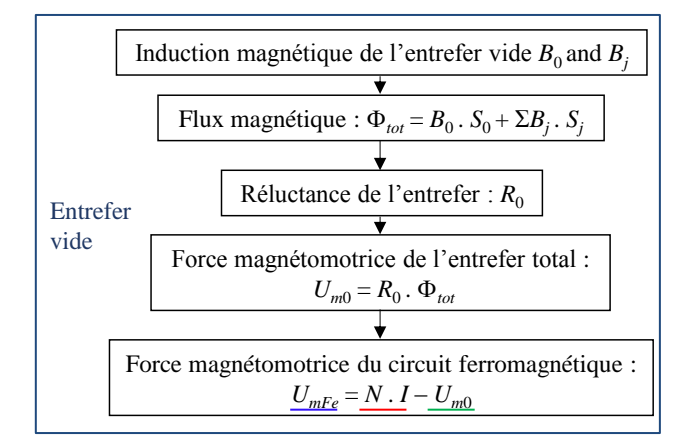

Fig. 2. Schéma de calcul de la fmm du circuit ferromagnétique, entrefer vide.

En utilisant la loi de tension magnétique équivalente de Kirchhoff [\[3\],](#page-6-2) nous obtenons la force magnétomotrice du circuit ferromagnétique (2), où *I* est l'intensité du courant électrique circulant dans les bobines (variant de 0 à 50 A par pas de 5 A) et *N* le nombre de spires.

$$
U_{mFe} = NI - U_{m0} = NI - R_0 \Phi_{tot}
$$
 (2)

# *2.2. Comportement du matériau ferromagnétique*

Dans cette deuxième étape, nous analysons la distribution du flux magnétique d'un matériau magnétocalorique (ici du gadolinium pur à 99,9 %) pour une distribution de température initialement homogène. La distribution de l'induction magnétique *B<sup>i</sup>* est supposée uniforme dans chaque élément discrétisé  $e_i$  ( $i = 1$  à  $N_s$ ) et est calculée dans l'échantillon considéré (exemple : tore, plaque, régénérateur…) en fonction du courant circulant dans les bobines et de la distribution de température donnée *T<sup>i</sup>* dans l'échantillon qui sera ici une plaque 45\*13\*1 mm 3 (Fig. 3). Cette étape utilise le comportement magnétique du circuit ferromagnétique *UmFe*(Φ*tot*) obtenu précédemment.

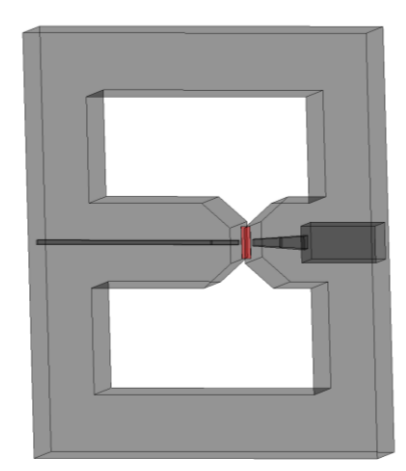

Fig. 3. Schématisation 3D du circuit férromagnétique de l'électroaimant et du matériau actif sous la forme d'une plaque de gadolinium (rouge).

Ceci conduit à la fonction de mappage Φ*tot*(*Um0*) du flux de l'entrefer global noté Φ<sub>tot</sub> en fonction de la fmm totale de l'entrefer incluant le régénérateur (*Um*0). Pour une force magnétomotrice donnée *Um*0, le flux magnétique global est obtenu en additionnant tous les flux des éléments Φ*<sup>i</sup>* au flux magnétique Φ*air* de l'entrefer (3).

$$
\Phi_{tot}(U_{m0}) = \sum_{i=1}^{N_s} \Phi_i(U_{m0}) + \Phi_{air}(U_{m0})
$$
\n(3)

Il est nécessaire de réaliser la cartographie Θ(Φ*tot*) de la force magnétomotrice totale correspondant au flux magnétique total en ajoutant la force magnétomotrice dans l'entrefer global, puis en utilisant l'interpolation inverse de Φ*tot*(*Um*0). Ainsi, Θ *= N.I* est obtenu par interpolation de Θ pour une série de données du flux magnétique entre 0 et une valeur maximale, selon la loi de Kirchhoff pour un circuit magnétique (4), comme exposé en Fig. 4.

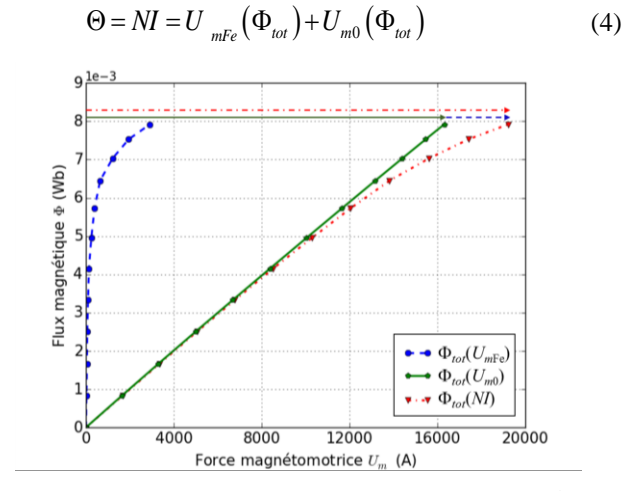

Fig. 4. Schéma de calcul de la fmm du circuit ferromagnétique et de l'entrefer avec plaque de gadolinium.

Par la suite, l'algorithme proposé en Tableau 1 contient plusieurs sous-fonctions tenant compte des non-linéarités dans les matériaux magnétiques actifs (Gd, circuit ferromagnétique). Les différentes étapes y sont exposées, et deux calculs préliminaires sont nécessaires :

- dépendance du circuit ferromagnétique externe Φ*tot*(*UmFe*) ;

réluctances de l'air  $R_{air}$  et  $R_1$  (côtés de la plaque dépendant de la discrétisation).

La réluctance équivalente de l'air (5) correspond à la réluctance précédemment calculée de l'entrefer vide  $R_0$  à laquelle est soustraite la partie active *R<sup>i</sup>* (formé de la plaque de Gd et *R*<sup>1</sup> sur les côtés de cette même plaque).

$$
\frac{1}{R_{air}} = \frac{1}{R_0} - \sum_{i=1}^{N_s} \frac{1}{R_i} \text{ avec } R_i = \frac{1}{\mu_0} \frac{L_0}{S_i}
$$
 (5)

La Fig. 5, fournit une illustration simplifiée des différentes réluctances formant le circuit équivalent magnétique. On observe les réluctances de la partie air *Rair*, mais également les réluctances appelées *R*<sup>1</sup> associées (selon la discrétisation) à la plaque de gadolinium, correspondant à la totalité de la largeur de l'entrefer.

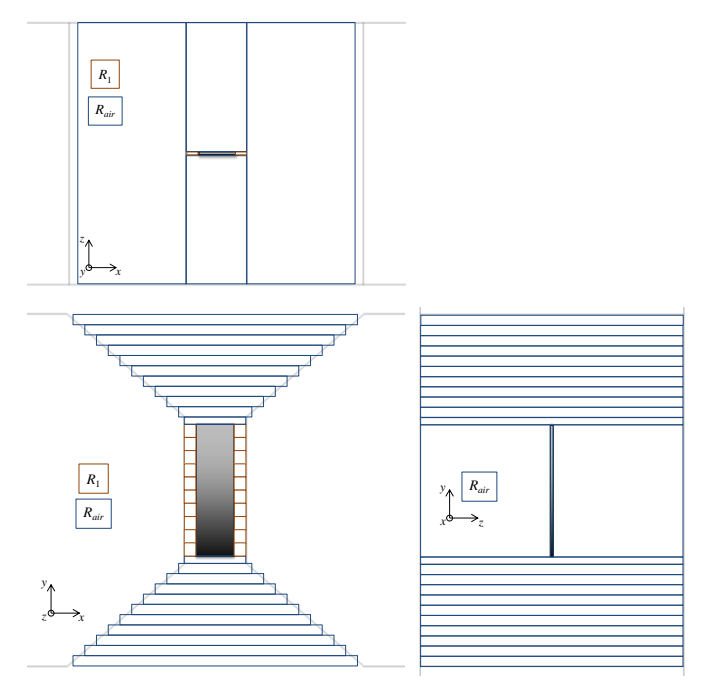

Fig. 5. Schéma simplifié des réluctances de la plaque de gadolinium introduite dans l'entrefer selon les différentes plans (*x*, *y*, *z*).

Comme exposé dans le Tableau 1  $(7)$  à  $(0)$ ), une série d'interpolations (interpolation linéaire de type barycentrique) doit être effectuée pour obtenir les valeurs du champ et de l'induction magnétique internes  $B_i$  et  $H_i$  de chaque élément du matériau magnétocalorique.

Tableau 1. Algorithme complet du modèle à réseau de réluctances de l'électroaimant avec une plaque de gadolinium.

- ① Données d'entrées : *T<sup>i</sup>* , *I*
- ② Cartographie de Φ*i*(*Um0*)
- a) Obtention des fonctions d'interpolation des lois de comportement *B*(*H*)*<sup>i</sup>* pour chaque élément *ei*.
- b) Transformation de *B*(*H*)*<sup>i</sup>* en fonction interpolée des flux mmf  $\Phi_i(U_{mGd i})$
- c) Transformation de la variable  $U_{mGd}$  en fonction de  $U_{m0}$
- ③ Prise en compte de la dépendance non-linéaire du flux magnétique Φ*air*(*Um*0) dans l'entrefer
- ④ Cartographie du flux global de l'entrefer Φ*tot*(*Um0*)
- ⑤ Calcul de la cartographie Θ(Φ)
- ⑥ Calcul de la fmm totale Φ*tot* pour un courant donné *I*
- ⑦ Obtention de la fmm de l'entrefer *Um0* par interpolation de Φ*tot*(*Um0*)
- ⑧ Obtention du flux magnétique Φ*<sup>i</sup>* traversant chaque élément par interpolation de  $\Phi_i(U_{m0})$
- ⑨ Obtention de la fmm *Um*Gd *<sup>i</sup>* de chaque élément avec la dépendance Φ*i*(*Um*Gd *<sup>i</sup>*)
- ⑩ Obtention de l'induction magnétique interne *B<sup>i</sup>* et du champ magnétique interne *H<sup>i</sup>* de chaque élément

Une validation numérique de notre modèle magnétostatique à réseau de reluctances d'un régénérateur magnétocalorique a été effectuée et publiée [\[4\].](#page-6-3)

Par la suite, deux modèles (magnétocalorique et thermique) se combinent au modèle magnétostatique afin de calculer la variation de température du matériau en fonction de la variation de champ magnétique appliqué au matériau magnétocalorique.

# *2.3. Modélisation multiphysique*

Comme annoncé, la première étape de cette modélisation multiphysique est l'estimation de la distribution de l'induction magnétique *Bint* et du champ magnétique *Hint* internes aux plaques. Deux autres sous-modèles sont intégrés à la modélisation multiphysique réalisée, comme exposé en Fig. 6.

Le modèle « magnétocalorique » permet d'estimer à la fois l'aimantation du matériau, la capacité thermique de ce dernier et la densité de puissance magnétocalorique. L'aimantation locale *M* du matériau magnétocalorique est déterminée analytiquement en utilisant l'équation (6).

$$
M = \frac{B_{int}}{\mu_0} - H_{int}
$$
 (6)

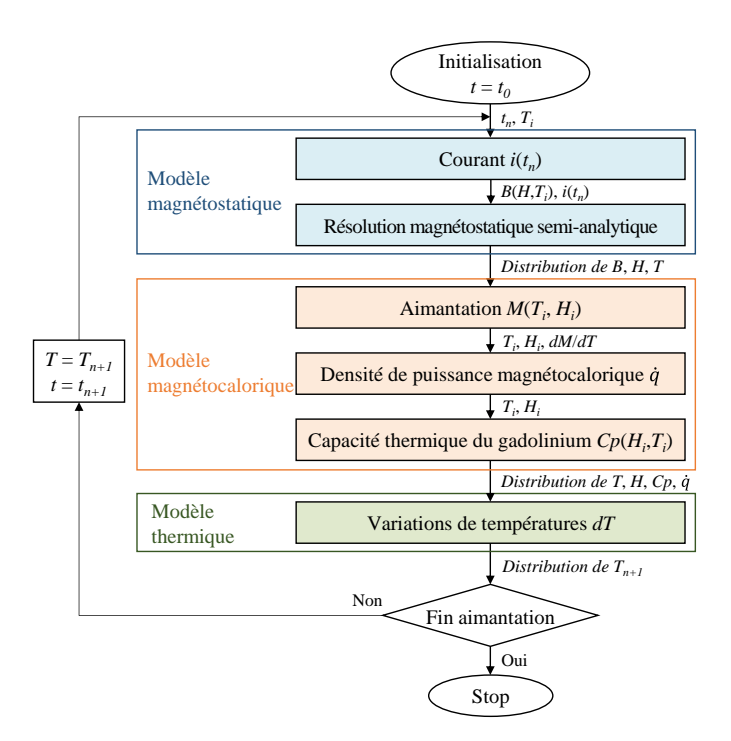

Fig. 6. Schéma de l'algorithme de la modélisation multiphysique.

La densité volumique de puissance magnétocalorique produite par le matériau est ensuite calculée en utilisant l'équation (7). Elle dépend de la température locale *T*, du gradient thermique iso-champ lors de l'aimantation et de la dérivée temporelle du champ magnétique.

$$
\dot{q}_m = -\mu_0 T \left(\frac{\partial M}{\partial T}\right)_H \frac{dH_{\text{int}}}{dt} \tag{7}
$$

La capacité thermique *C<sup>p</sup>* du matériau magnétocalorique quant à elle dépend fortement de la température et du champ magnétique. Elle est obtenue par interpolation linéaire à partir de données issues de la littérature et présentées en Fig. 7.

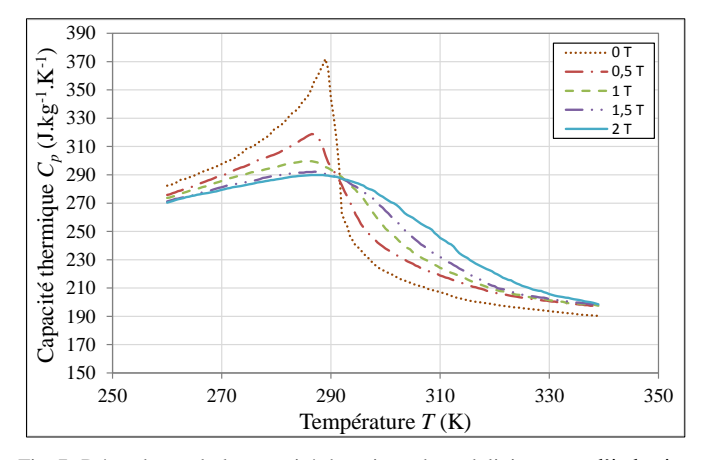

Fig. 7. Dépendance de la capacité thermique du gadolinium avec l'induction magnétique et la température.

Le modèle thermique nous permet donc d'estimer l'effet magnétocalorique correspondant à la variation de température du matériau en fonction du champ magnétique qui lui est appliqué. En supposant l'effet magnétocalorique instantané et adiabatique, la variation de température est déterminée à l'aide de l'équation (8).

$$
dT = \frac{\dot{q}_m \cdot dt}{\rho_{Gd} \cdot C_{pGd}} \tag{8}
$$

#### 3. COMPARAISONS

L'objectif d'ensemble de cette section étant de valider notre modélisation magnétostatique, différentes comparaisons de résultats peuvent être réalisées.

## *3.1. Modélisation numérique Flux3D*

Une première comparaison des résultats obtenus entre une modélisation magnétostatique à l'aide du logiciel de calcul par méthode des éléments finis (FEM) Flux3D© et notre modèle magnétostatique semi-analytique est effectuée sur une plaque de gadolinium pur centrée dans l'entrefer de l'électroaimant, comme nous pouvons l'observer en Fig. 8.

Les équations de Maxwell et les lois de comportement magnétique et thermique des matériaux sont appliquées pour la simulation numérique 3D pour laquelle :

- l'étude est réalisée en magnétostatique multi-points selon un courant *I* = [0 ; 50 ; 5] injecté par incréments de 5 A dans les bobines ;
- on s'intéresse à la variation du champ *B* et *H*.

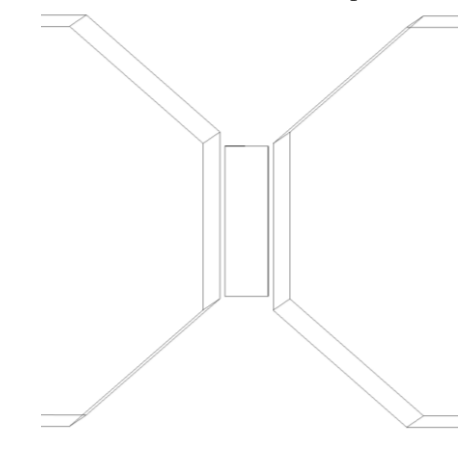

Cette plaque de 45 mm de hauteur est introduite verticalement, s'ajustant quasiment sur l'ensemble de la hauteur de l'entrefer (50 mm). Le champ magnétique appliqué est uniforme sur l'ensemble de la plaque.

Afin de réaliser une comparaison des résultats, un plan de coupe permet de visualiser la distribution de l'induction magnétique interne *Bint* au cœur de la plaque. La Fig. 9 compare la distribution obtenue par FEM Flux3D© à la distribution calculée par notre modèle semi-analytique pour un courant de 50 A circulant dans les bobines, ce qui correspond à un champ magnétique appliqué de 1 T.

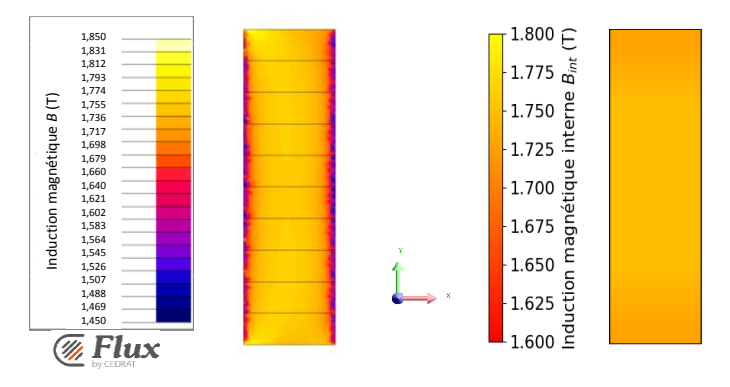

Fig. 9. Distribution de l'induction magnétique comparée obtenue par Flux3D© et modèle magnétostatique.

Le champ magnétique apparaît comme assez homogène, la variation du champ magnétique étant assez faible dans la direction longitudinale *y* dans les deux simulations mais un peu plus prononcée aux bords dans la direction transversale *x* dans la simulation Flux3D©. On peut avancer que cette homogénéité est due au fait que la plaque concentre le flux de manière homogène avec peu d'effets de bord, les fuites magnétiques étant négligeables. Cependant, cela n'est pas toujours le cas, notamment lorsque plusieurs plaques parallèles sont soumises au champ magnétique, les effets de bords et les effets 3D (en particulier pour le champ démagnétisant) influençant alors la distribution de l'induction et du champ magnétique du matériau magnétocalorique. Cette hétérogénéité est maintenant connue et exposée dans [\[4\].](#page-6-3)

De plus, les valeurs obtenues par résolution FEM avec le logiciel Flux3D© et par résolution SAM présentent des valeurs d'induction magnétique interne similaires.

Afin de valider notre modélisation de manière plus précise, il est intéressant de tracer l'évolution de l'induction magnétique suivant des chemins dans l'entrefer selon les différentes composantes (*x* et *y*), comme nous pouvons l'observer par des lignes rouges en Fig. 10.

Le premier chemin est positionné au milieu de la plaque selon l'axe x et nous mesurons l'induction magnétique le long des 45 mm de la plaque (axe *y*) par pas de 1 mm. Le second chemin est placé en milieu de plaque suivant l'axe *y* et l'induction magnétique est calculée le long de la plaque suivant l'axe *x*, donc sur la largeur de 13 mm.

Fig. 8. Plaque de gadolinium insérée au centre de l'entrefer.

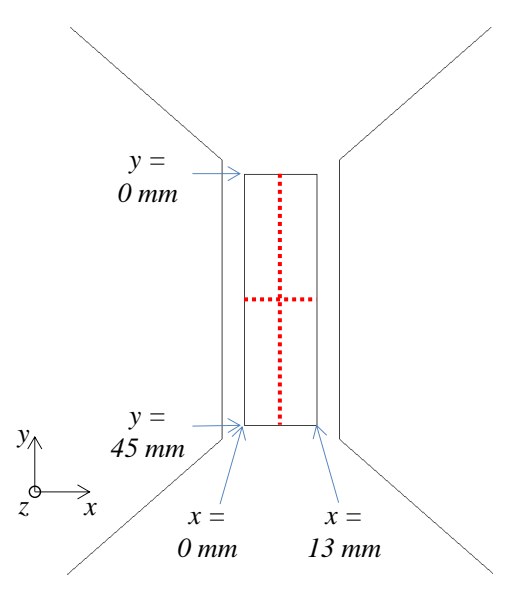

Fig. 10. Visualisation de chemins pour la comparison des inductions magnétiques.

Les courbes comparées des inductions magnétiques obtenues par les deux modèles sont représentées sur les Fig. 11 (a) suivant *y* et Fig. 11 (b) suivant *x*.

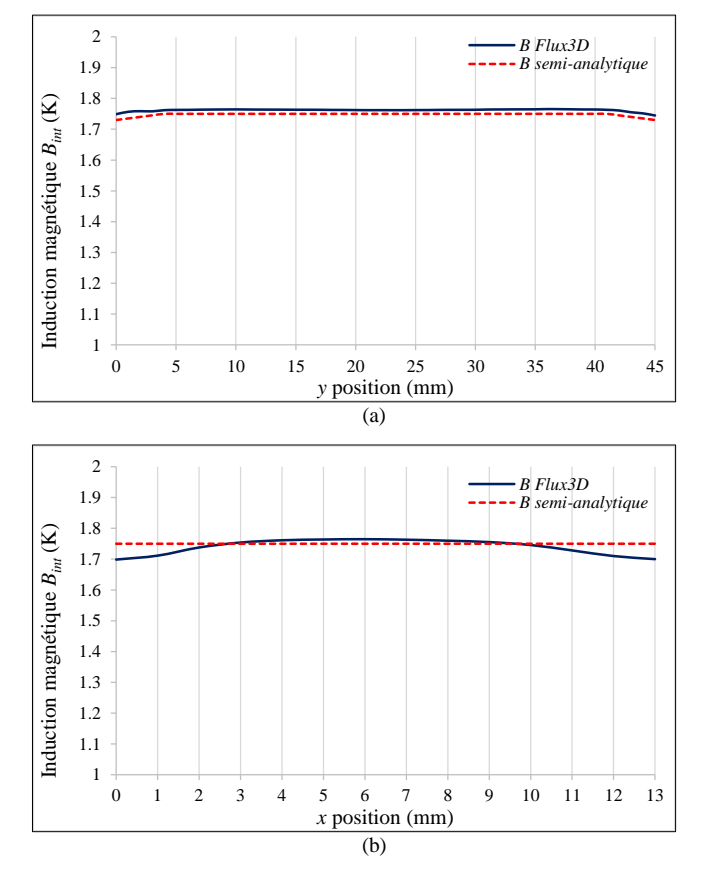

Fig. 11. Profil de l'induction magnétique au coeur de la plaque de gadolinium  $(I = 50 A)$ : (a) longitudinale; (b) transversale.

Nous pouvons observer une concordance tout à fait satisfaisante des résultats, en particulier pour la valeur centrale et moyenne de l'induction magnétique dans toute la plaque dans laquelle la distribution longitudinale du champ magnétique est correctement restituée. On observe dans les deux modèles une diminution de l'induction magnétique interne de la plaque aux extrémités, avec une valeur maximale de 1,75 T au milieu de la plaque.

Dans la direction transversale cependant, la baisse d'induction de 0,06 T aux bords de la plaque obtenus par résolution FEM ressort négligeable par résolution SAM qui restitue nécessairement avec une moindre précision l'inhomogénéité du tenseur démagnétisant que le modèle FEM 3D.

Cependant, un autre critère important à prendre en compte est le temps de calcul. Pour notre étude, fonctionnant en magnétostatique multi-points, nous imposons une variation du courant circulant dans les bobines de l'électroaimant de 0 à 50 A par pas de 5A. Alors que la résolution complète de ce cas par FEM nécessite 30 minutes, elle ne nécessite que 10 secondes par notre modèle semi-analytique.

# *3.2. Résultats du modèle multiphysique et comparaisons avec la littérature*

Avec la résolution multiphysique, nous pouvons déterminer la variation de la température du gadolinium – effet magnétocalorique (EMC) – en fonction du champ magnétique appliqué et de la température initiale du matériau (plaque de gadolinium). Nous pouvons représenter l'EMC calculé sur la même Fig. 12 pour une induction magnétique appliquée de 0,5 T et de 1 T (positif pendant l'aimantation, négatif pendant la désaimantation).

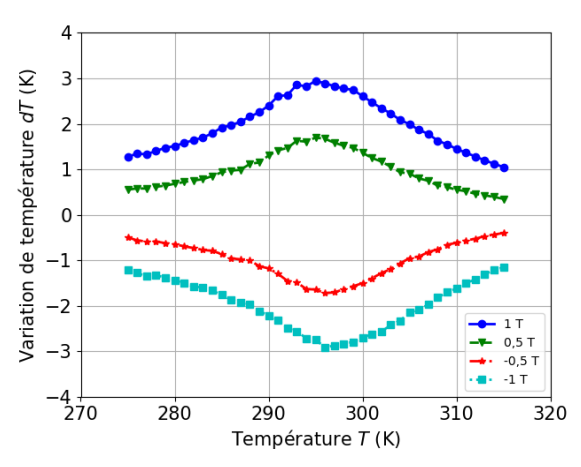

Fig. 12. Effet magnétocalorique du gadolinium calculé en fonction du champ magnétique appliqué et de la température initiale.

Les courbes obtenues sont typiques des transitions critiques des matériaux ferromagnétiques d'ordre 2. Dans la première partie du graphe (275 K  $\lt T_i \lt 295$  K), nous observons une augmentation progressive de l'EMC en fonction de la température initiale du matériau. L'EMC atteint un pic à 295 K et reste élevé aux alentours de la température de Curie propre au gadolinium ( $T_c \approx 293$  K). À cette température initiale, le modèle multiphysique évalue l'EMC maximum à 2,9 K T<sup>-1</sup>. Au-dessus de cette température, l'EMC décroît progressivement. Inversement, la désaimantation du gadolinium produit un abaissement de sa température, qui suit une évolution avec la température similaire à celle de l'EMC pendant l'aimantation, avec cependant un décalage du pic qui se situe entre 297 à 298 K.

Les résultats obtenus confirment les résultats expérimentaux et numériques issus de la littérature [\[5\],](#page-6-4) [\[6\],](#page-6-5) [\[7\]](#page-6-6) qui mettent en avant un EMC maximal de 2,8 à 3 K sous une induction magnétique appliquée de 1 T aux abords de *T<sup>c</sup>* . Nous pouvons donc affirmer la bonne validité de notre modélisation, et tout particulièrement la modélisation magnétostatique.

# 4. VALIDATION EXPERIMENTALE

La validation expérimentale présentée dans cette partie consiste à comparer les résultats obtenus par une modélisation multiphysique, intégrant la modélisation magnétostatique présentée précédemment, à des mesures expérimentales effectuées au laboratoire. L'étude réside dans l'estimation et la mesure de l'augmentation de température d'une plaque de gadolinium sous une application d'un champ magnétique homogène de 1 T dans l'entrefer de l'électroaimant.

Pour cela la mesure de température se fait à l'aide de thermocouples de type K, spécialement conçus pour cette étude au sein du laboratoire [\[8\].](#page-6-7) La plaque de gadolinium est percée en deux points distincts non-traversants, dans lesquels deux thermocouples sont introduits et collés. L'induction magnétique appliquée au matériau est mesurée par une sonde à effet Hall HE144T placée sur une pièce polaire. L'évolution temporelle des deux grandeurs caractéristiques peut ainsi être évaluée. La partie active du dispositif (entrefer) est montrée en figure 13.

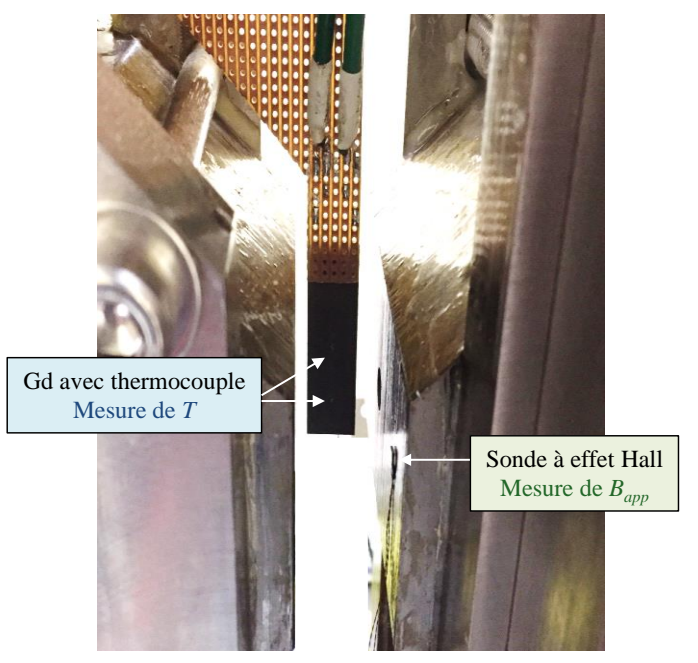

Fig. 13. Dispositif expérimental et intrumentation pour la mesure de l'effet magnétocalorique.

L'induction magnétique générée au niveau de l'entrefer de l'électroaimant et la température mesurée par thermocouple au cours du temps lors d'une aimantation suivie d'une désaimantation à une fréquence  $f = 0.2$  Hz sont montrées en Fig.14.

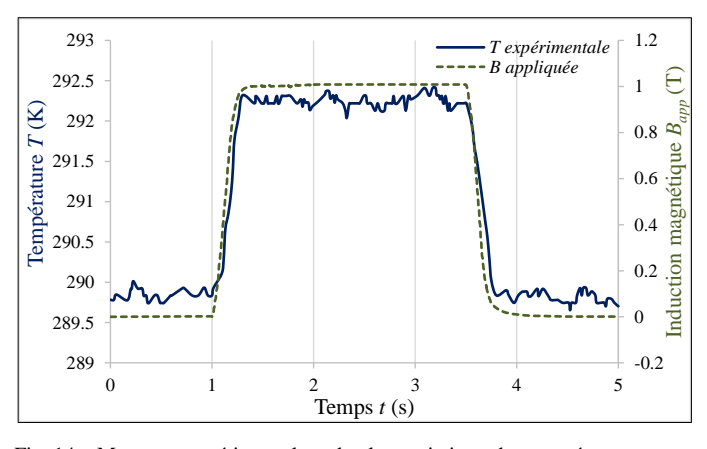

Fig. 14. Mesures expérimentales de la variation de température avec l'induction magnétique appliquée (impulsions de 1 T à 0,2 Hz).

À une température initiale du matériau *T<sup>i</sup>* = 289,9 K, l'effet magnétocalorique mesuré expérimentalement est de 2,3 K  $T^{-1}$ , valeur de l'EMC très proche de celle calculée par SAM (*cf.* Fig. 15). Nous pouvons observer une synchronisation temporelle des deux grandeurs  $B(t)$  et  $T(t)$ , la variation de champ magnétique étant suivie quasi-instantanément par la variation de température (les deux thermocouples donnant des résultats identiques, une seule évolution est représentée sur le graphique). Cela confirme indirectement le caractère quasiuniforme du champ magnétique au sein du matériau. Il est à noter que les données enregistrées issus des thermocouples ont subi un filtrage par moyenne glissante pour réduire les fluctuations transitoires des différents paliers dues aux phénomènes d'induction, et de mieux faire ressortir l'effet magnétocalorique propre au matériau.

Afin de valider notre modélisation, l'évolution de la température du gadolinium en fonction de la variation de champ magnétique appliqué au matériau est calculée en utilisant notre modèle magnétostatique SAM dans les mêmes conditions que l'expérience (impulsions de champ magnétique de 1 T à 0,2 Hz, température initiale 289,9 K de la plaque de gadolinium).

La Fig. 15 montre les résultats de notre modélisation comparés à la mesure expérimentale de la température du matériau lors d'une aimantation suivi d'une désaimantation (la durée d'aimantation est égale à la durée de désaimantation, soit 250 ms).

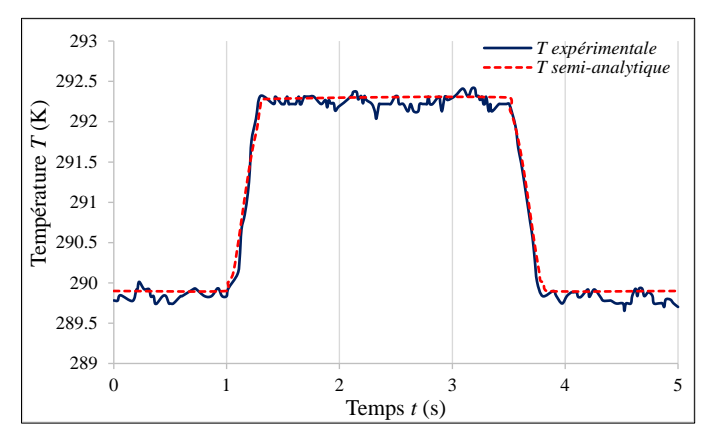

Fig. 15. Variation de temperature comparée issue de l'expérience et de la simulation numérique (SAM).

La comparaison des courbes expérimentales et simulées de l'évolution de la température *T*(*t*) du gadolinium observées en Fig. 15 nous permet de confirmer la bonne restitution de l'effet magnétocalorique par notre modèle multiphysique SAM, l'écart entre les deux courbes étant négligeable en tout point et très largement inférieur à la précision du thermocouple (incertitude-type  $u_B(T) = 0,15^{\circ}\text{C}$ .

De plus, les résultats obtenus sont tout à fait cohérents avec les valeurs publiées dans la littérature pour du gadolinium pur (*cf.* [\[9\]](#page-6-8) et surtou[t \[10\]\)](#page-6-9).

En soulignant l'importance des paramètres physiques tels que l'influence des champs de température, d'induction magnétique et de champ magnétique interne au sein du matériau sur la densité de puissance volumique magnétocalorique à l'origine de l'effet magnétocalorique, notre modèle magnétostatique permet de restituer de manière suffisamment précise les mesures expérimentales fines effectuées sur le gadolinium dans les mêmes conditions, ce qui en fournit une validation expérimentale forte.

On remarquera que, dans les conditions de l'expérience décrite précédemment, l'inhomogénéité des grandeurs magnétiques est faible au sein d'une plaque de gadolinium de température homogène lors de la mesure de l'effet magnétocalorique. Cependant, ces inhomogénéités sont particulièrement significatives dans un régénérateur magnétocalorique (effets de bords et effets 3D particulièrement intenses). La géométrie et de la distribution de température au sein d'un régénérateur influence effectivement fortement la distribution du champ et de l'induction magnétiques, ce qui impacte les performances du dispositif en question.

Ces travaux sont issus de recherches de thèse répertoriés dans [\[11\].](#page-6-10)

## 5. CONCLUSIONS

L'objectif initial de réduction de temps de calcul attribué à notre modèle magnétostatique SAM est très largement atteint puisque le temps de résolution numérique est considérablement réduit par rapport au temps requis par résolution de type FEM, avec en outre une précision des résultats tout à fait remarquable. L'écart relatif entre les résultats obtenus par FEM et notre modèle semi-analytique ne dépassant pas 2 %, nous pouvons considérer notre modèle comme très fiable pour représenter correctement les mesures expérimentales fines obtenues dans le cas standard important d'une géométrie simple (plaquette parallélépipédique de matériau magnétocalorique pur) dans des conditions magnétiques simples (échelons de champ magnétique de 0 à 1 T).

Une validation expérimentale spécifique plus complexe d'un régénérateur magnétocalorique à plaques parallèles soumis à des cycles actifs de réfrigération a été réalisée avec succès et sera prochainement publiée. Avec cette validation du modèle magnétostatique, une étude approfondie de l'influence et l'importance de cette modélisation 3D souvent négligée par la communauté scientifique magnétocalorique est en cours d'élaboration.

### 6. REFERENCES

- <span id="page-6-0"></span>[1] W. Dai, B.G. Shen, D.X. Li, and Z.X. Gao, 2000. Application of highenergy Nd-Fe-B magnets in the magnetic refrigeration, J. Magn. Magn. Mat. 218, 25-30.
- <span id="page-6-1"></span>[2] Vuarnoz D. and Kawanami T., 2013. Experimental validation of a coupled magneto-thermal model for a flat-parallel-plate active magnetic regenerator, Applied Thermal Engineering 54, 433-439.
- <span id="page-6-2"></span>[3] J. Lagasse. Etude des circuits électriques, Tome 1, Méthodes Générales d'Analyse. Editeur Eyrolles, 1965.
- <span id="page-6-3"></span>[4] A. Plait, S. Giurgea,T. de Larochelambert, P. Nika and C. Espanet. Lowcomputational cost semi-analytical magnetostatic model for magnetocaloric refrigeration systems. AIP Advances, 2018, Volume 8, 095204.
- <span id="page-6-4"></span>[5] V.K. Pecharsky, and K.A. Gschneidner Jr., 1997, Giant Magnetocaloric Effect in  $Gd_5(Si_2Ge_2)$ . Phys. Rev. Lett., v. 78, no. 23, p. 4494-4497.
- <span id="page-6-5"></span>[6] D.B. Kopeliovich, A.Y. Lysikov, Y.P. Melnikov, and Y.I. Spichkin, 2009, Setup for express measurements of the magnetocaloric effect, dans 3rd International Conference on Magnetic Refrigeration at Room Temperature, Des Moines, Iowa, USA,
- <span id="page-6-6"></span>[7] V. Franco, A. Conde,J.M. Romero-Enrique, T.I. Spichkin, V.I. Zverev and A.M. Tishin, 2009. Field dependence of the adiabatic temperature change in second order phase transition materials: Application to Gd. Journal of Applied Physics 106, 103911.
- <span id="page-6-7"></span>[8] Amrane S., 2014. Développement d'un capteur pour la mesure simultanée de température et d'humidité, Thèse, Université de Franche comté.
- <span id="page-6-8"></span>[9] D. Vuarnoz and T. Kawanami, 2012. Numerical analysis of a reciprocating active magnetic regenerator made of gadolinium wires. Applied Thermal Engineering, 37: 388–395.
- <span id="page-6-9"></span>[10] V. Franco, A. Conde, J.M. Romero-Enrique, Y.I. Spichkin, V.I. Zverev, and A.M. Tishin, 2009. Field dependence of the adiabatic temperature change in second order phase transition materials: Application to Gd. Journal of Applied Physics 106, 103911.
- <span id="page-6-10"></span>[11] A. Plait, 2019. Modélisation multiphysique des régénérateurs magnétocaloriques, Thèse, Université Technologique de Belfort Montbéliard.